## Package 'QHOT'

January 8, 2019

<span id="page-0-0"></span>Type Package Title QTL Hotspot Detection Version 0.1.0 Author ManHsia Yang Maintainer ManHsia Yang <ymh@tari.gov.tw> Description This function produces both the numerical and graphical summaries of the QTL hotspot detection in the genomes that are available on the worldwide web including the flanking markers of QTLs. License GPL  $(>= 3)$ Encoding UTF-8 LazyData true RoxygenNote 6.1.1 NeedsCompilation no Repository CRAN Date/Publication 2019-01-08 17:40:05 UTC

### R topics documented:

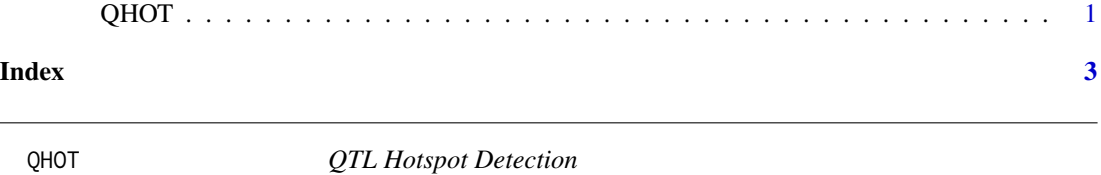

#### Description

This function produces both the numerical and graphical summaries of the QTL hotspot detection in the genomes that are available on the worldwide web including the flanking markers of QTLs. Man-Hsia Yang, Dong-Hong Wu, Chen-Hung Kao. 2019. A Statistical Procedure for Genome-wide Detection of QTL Hotspots Using Public Databases with Application to Rice. G3-Genes Genom Genet DOI: 10.1534/g3.118.200922.

#### Usage

QHOT(DataQTL, DataCrop, ScanStep, NH, NP)

#### Arguments

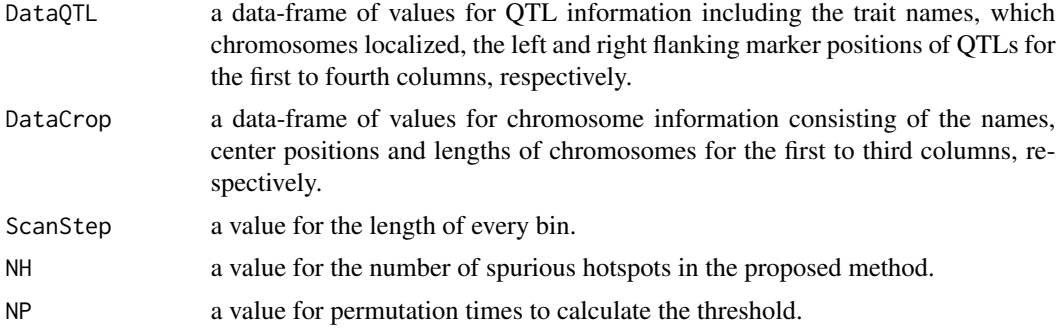

#### References

Man-Hsia Yang, Dong-Hong Wu, Chen-Hung Kao. 2019. A Statistical Procedure for Genome-wide Detection of QTL Hotspots Using Public Databases with Application to Rice. G3-Genes Genom Genet DOI: 10.1534/g3.118.200922.

#### Examples

```
Trait<-paste("t",sample(1:9,100,replace=TRUE,prob=c(2,rep(1,8))/10),sep="")
chr<-1
L<-sample(seq(0,90,by=10),100,replace=TRUE,prob=c(0.5,0.5,5.5,rep(0.5,7))/10)
R<-L+sample(c(0.5,1,5,10,50),100,replace=TRUE)
R[R>100]<-100
DataQTL.t<-data.frame(Trait,chr,L,R)
DataCrop.t<-data.frame(chr=1,center=75,length=100)
QHOT(DataQTL.t, DataCrop.t, ScanStep=0.5, NH=1, NP=1000)
```
# <span id="page-2-0"></span>**Index**

 $QHOT, 1$